Unter der Web-Adresse https://www.process-informatik.de stehen produktspezifische Dokumentationen oder Software-Treiber/-Tools zum Download bereit. Bei Fragen oder Anregungen zum Produkt wenden Sie sich bitte an uns.

> Process-Informatik Entwicklungsgesellschaft mbH Im Gewerbegebiet 1 DE-73116 Wäschenbeuren +49 (0) 7172-92666-0

> > info@process-informatik.de https://www.process-informatik.de

# **Menübaum Webseite: QR-Code Webseite:**

- + Produkte / Doku / Downloads
	- + Hardware
		- + Programmieradapter
			- $+ S7$ 
				- + WLAN/WIFI
				- + WLAN/WIFI-SETs + ALF-WLAN/WIFI-Sets

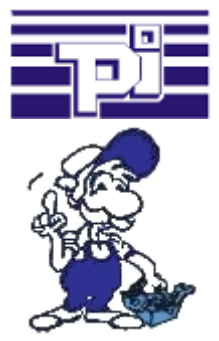

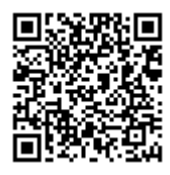

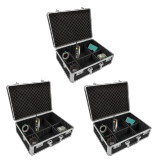

Bitte vergewissern Sie sich vor Einsatz des Produktes, dass Sie aktuelle Treiber verwenden.

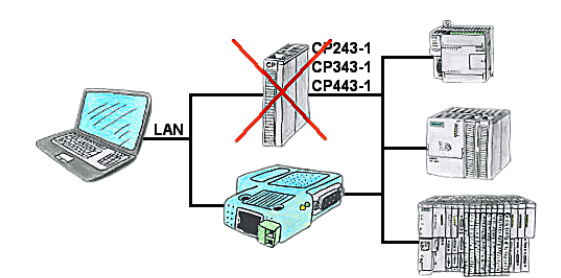

Sie haben eine S7-SPS-Steuerung ohne CP243-1, CP343-1 oder CP443-1 und möchten sich per LAN anbinden? Dann stecken Sie das S7-LAN bzw. MPI-LAN-Kabel auf die SPS-Steuerung und Ihr Zugriff per RFC1006 ist einsatzbereit.

### Relaiskontakte 230VAC/16A direkt über WIFI/LAN

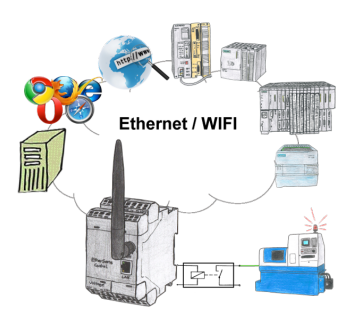

Schalten Sie mit dem EtherSens Control mit Relais-Ausgang bequem und direkt über LAN oder WIFI bis zu 230VAC/16A, schaltbar über Web-Browser, TCP/IP-Protokoll oder SPS-gesteuert. Gleichzeitig protokollieren Sie die Schaltzustände auf der optionalen SD-Karte oder über den FTP-Server.

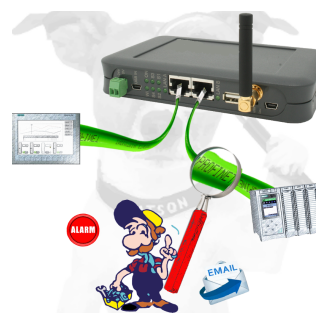

Detektieren Sie Einbrüche und Anomalien auf Ihrem ProfiNet. Frühe Erkennung von Fehlfunktion und Ausfällen und Störungen. Einfache Montage, Plug and Play Doppelbuchse.

## Beobachten von S7-SPS über LAN ohne Ethernet-CP

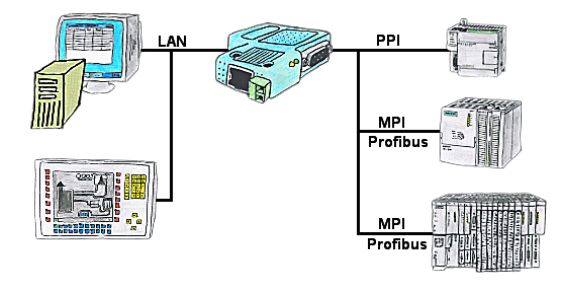

Ihr Panel hat als SPS-Schnittstelle nur eine LAN-Buchse? Kein Problem, verbinden Sie diese Buchse mit dem S7-LAN oder dem MPI-LAN-Kabel und stecken dieses direkt auf den PPI/MPI/Profibus der Steuerung. Schon steht Ihnen der Zugriff auf die Variablen und Daten der Steuerung zur Verfügung.

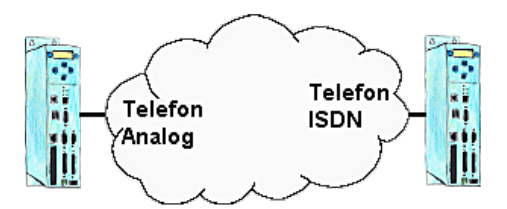

Sie haben vor Ort als Infrastruktur ISDN, aber im Büro einen analogen Anschluss. Kein Problem, Sie installieren bei Ihrem Kunden ein TP-II-Gerät und aktivieren im Gerät die Emulation. Jetzt werden die Modemsignale digitalisiert über ISDN übertragen und Sie haben Ihre benötigte Verbindung. So können Sie trotz unterschiedlicher Systeme kommunizieren und müssen nicht Ihren Kunden behelligen Ihnen einen analogen Anschluss zur Verfügung zu stellen.

#### Aktuelle S7 Panels per WLAN an die S5-Steuerung

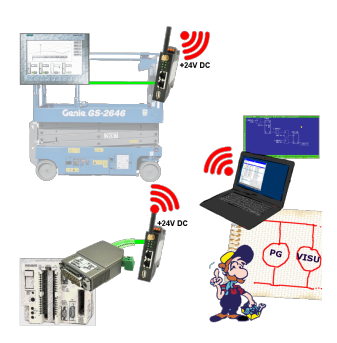

Verbinden Sie jedes S7-TCP-IP Panel mit Ihrer S5.

Jetzt auch direkt per WLAN für mobile Arbeitsplätze.

PARALLEL können mehrere Panels und sogar gleichzeitige PG-Verbindungen gefahren werden.

Binden Sie so auch schwer zugängliche Stellen in Ihr ERP-System ein.